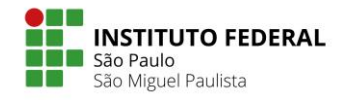

## Memorando 03/21 – Comissão Eleitoral – CONCAM

São Paulo, 19 de abril de 2021

## **ASSUNTO: Novo Cronograma da Eleição dos membros do Conselho de Câmpus (CONCAM)**

Informamos que está prorrogado o período de candidaturas para eleição de membros do CONCAM, dia 13/04 – 21/04/2021

## Eleições para Membros do CONCAM São Miguel Paulista

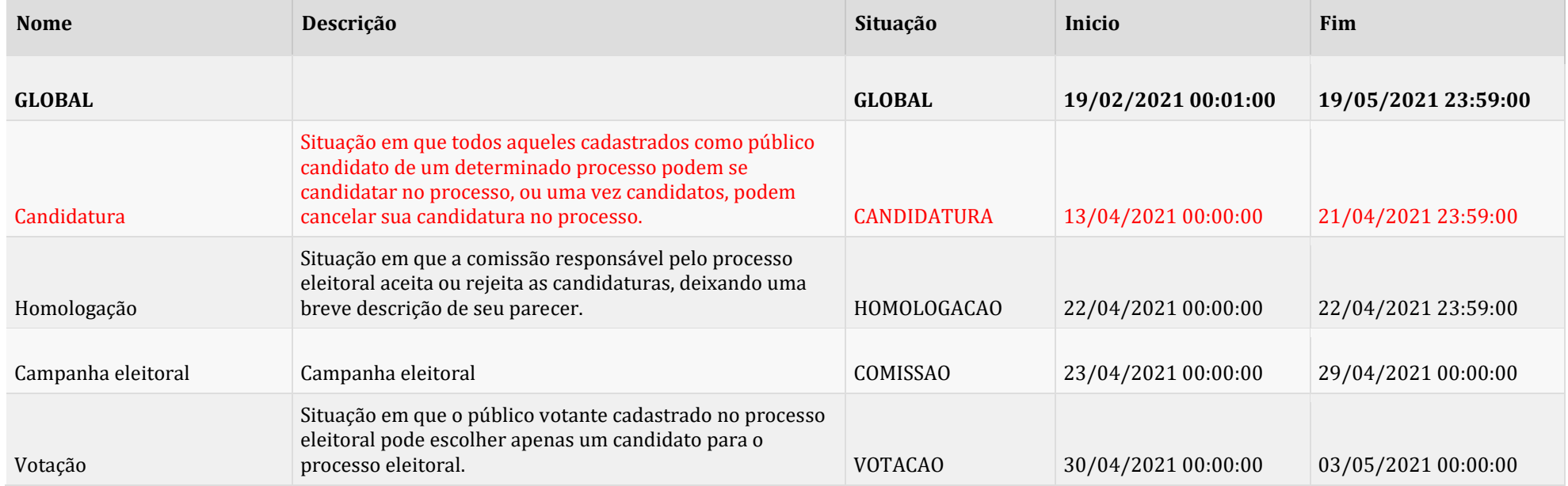

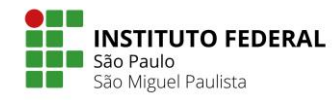

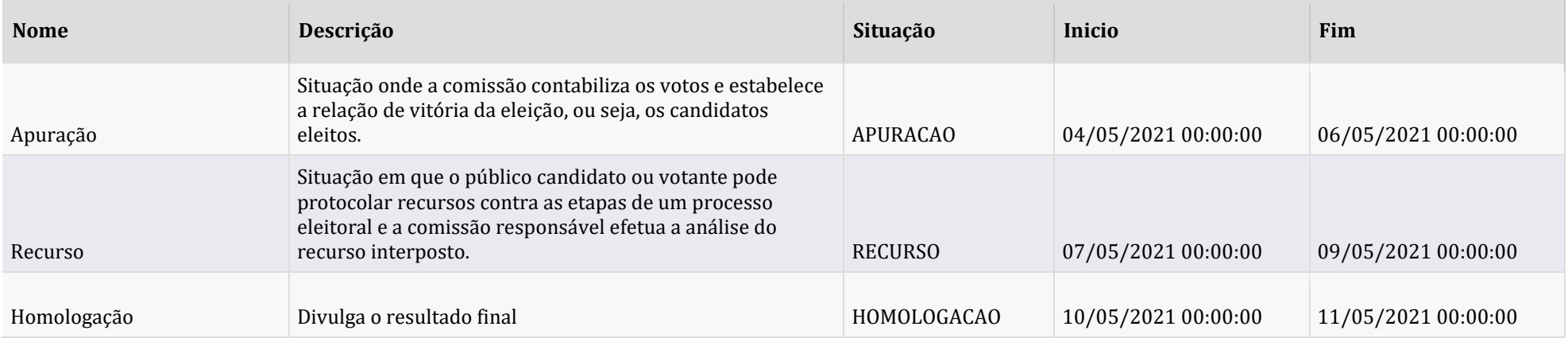

## **Informes:**

- ➢ Todo o pleito eleitoral irá ocorrer pela plataforma Aurora IFSP [\(https://aurora.ifsp.edu.br/principal.php?go=login\)](https://aurora.ifsp.edu.br/principal.php?go=login)
- ➢ Para se candidatar o interessado deverá acessar a plataforma Aurora com seu login e senha institucional [\(https://aurora.ifsp.edu.br/principal.php?go=login\)](https://aurora.ifsp.edu.br/principal.php?go=login). Veja as instruções no manual a partir da página 21 [\(https://drive.ifsp.edu.br/s/O6CMvoNnqaNIx4t#pdfviewer](https://drive.ifsp.edu.br/s/O6CMvoNnqaNIx4t#pdfviewer) )
- ➢ Para votar o interessado deverá acessar a plataforma Aurora com seu login e senha institucional [\(https://aurora.ifsp.edu.br/principal.php?go=login\)](https://aurora.ifsp.edu.br/principal.php?go=login). Veja as instruções no manual a partir da página 35 [\(https://drive.ifsp.edu.br/s/O6CMvoNnqaNIx4t#pdfviewer](https://drive.ifsp.edu.br/s/O6CMvoNnqaNIx4t#pdfviewer) )
- ➢ Demais informações sobre o pleito eleitoral acessar os documentos disponíveis na plataforma aurora e demais orientações no manual [\(https://ti.ifsp.edu.br/manuais-gerais](https://ti.ifsp.edu.br/manuais-gerais) ).

Atenciosamente,

Comissão Eleitoral CONCAM